# MATLAB 在大学数学教学和实验中的应用 Application of MATLAB in College Mathematics Teaching and Experiments

# 未艳科 ZHU Yan-ke

(华南农业大学理学院数学系,广东广州 510640)

( Department of Mathematics, College of Science, South China Agricultural University, Guangzhou ,Guangdong, 510640 ,China)

摘要:应用 MATLAB 软件,对大学数学教学和实验中的 6 个问题提出具体的处理方法. 处理结果表明, MATABLE 可以在微积分、线性代数、曲线拟合以及动态演示等方面发挥作用,该软件可以帮助教师提高大 学数学教果.

关键词:MATLAB 数学教学 数学实验

中图法分类号:G424.1,O245 文献标识码:A 文章编号:1002-7378(2010)01-0083-03

Abstract : MATLAB was applied to sdlive six problems in college mathematics teaching and experiments. The results showed that MATLAB can applied in calculus, algebra, curve fitting and dynamic aspects and enhance the teaching quality.

Key words : MATLAB, mathematics teaching, mathematical experiments

以计算机为辅助教学工具进行高等数学的全新 多媒体教学模式越来越受到国内外同行的关注. MATLAB 已经成为科技领域最为优秀的应用软件 之一. 该软件从 1984 年正式版本的推出至今,其功 能越来越强大,已经深受科研工作者信赖.在欧美各 高等院校, MATLAB 已经成为运筹学、自动控制理 论、多元统计、数字信号处理、时间序列分析、动态系 统仿真、图像处理等高级课程教学中的必备教学工 具,已经成为现代大学生、硕士生、博士生攻读学位 必须掌握的基本工具.在科研院所、大型公司或企业 的工程计算部门, MATLAB 也已成为一种普遍的 计算工具 MATLAB 凭借强大的符号运算工具箱、 统计工具箱、最优化工具箱、偏微分方程的数值解工 具箱和大量的函数,在数学实验教学中显现出越来 越大的优势[1]. 本文通过实例演示 MATLAB 软件 在大学数学中 个方面的应用,以期培养学生对具 体问题的理解能力、动手能力和科研实践能力.

收稿日期: 2009-11-11

作者简介: 朱艳科(1978-), 女, 讲师, 主要从事数量经济、生物统计及 数学建模研究

## 1 MATLAB 在微积分计算中的应用

利用 MATLAB 软件的符号运算功能可以直接 求解函数的极限、计算一元和多元函数的微积分、级 数求和、泰勒级数展开、傅里叶级数展开、求解常微 分方程等[2].

# 1. 1 额限计算

MATLAB 使用 limit 函数计算极限,格式为 limit  $(f, x, a)$ . 该格式表示求函数  $f$  中的变量  $x \rightarrow a$ 时的极限.

> 求极限 $\lim_{x\to\infty}\frac{x+\sin x}{2x}$ 例 1

相应的程序为

 $>>$  syms  $x;$ 

 $>>$  limit( $(x + sin(x))/(2 * x)$ , x, inf)

结果为 ans  $=1/2$ .

## 1. 2 导数计算

MATLAB 使用 diff 函数计算导数,格式为 diff  $(f, var, n)$ . 该格式表示求函数  $f \not\equiv f \circ \Psi$  var 进行 阶求导运算

例 2 求  $y = e^x \sin x$  的四阶导数.

广西科学院学报 2010年2月 第26卷第1期

相应的 MATLAB 程序为

 $>>$  syms x;

 $\gg$  diff(exp(x) \* sin(x), 4)

结果为 ans  $=$   $-4 * exp(x) * sin(x)$ .

1.3 积分计算

MATLAB 使用 int 函数计算不定积分和定积 分,格式分别为 int  $(f, var)$ , int  $(f, var, a, b)$ . 其 中, f 为被积函数, var 为积分变量, a 为积分下限, b 为积分上限.

> 求不定积分 $x^2$ sinxdx. 例 3

相应的 MATLAB 程序为

 $>>$  syms  $x$ ;

 $\gg$  int(x  $2 * sin(x)$ )

结果为 ans =  $-x \hat{ } 2 * cos(x) + 2 * cos(x) +$  $2 * x * sin(x)$ .

#### 2 MATLAB 在线性代数中的应用

利用 MATLAB 强大的矩阵运算功能,可以方 便地解决线性代数课程中一些用手工计算繁琐的问 题,例如求行列式的值、矩阵的逆、矩阵的秩、矩阵的 迹及线性方程组的解等.

 $\overline{2}$  $3$  $\mathbf{1}$ 对矩阵 A = 15 20 25 进行如下运 例 4  $|30 40$ 45

算:

(1) 求  $a = |A|$ ; (2) 求  $B = A^{-1}$ ; (3) 求  $c =$  秩(A); (4) 求 A 的特征值所组成的对角矩阵 D 及相应的特 征向量所组成的矩阵 E.

相应的 MATLAB 程序为

$$
\geq >A = [1 2 3; 15 20 25; 30 40 45]
$$

 $\gg$  a=det(A)

- $>> B=inv(A)$ 
	- $\gg c = \text{rank}(A)$

 $>> [W,D] = eig(A).$ 

结果

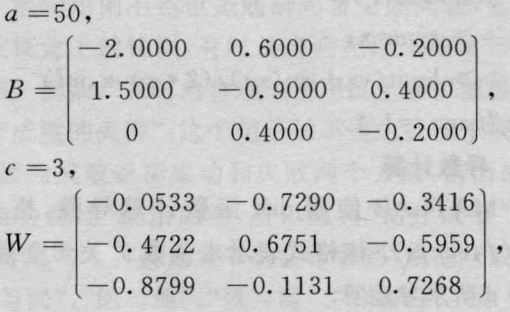

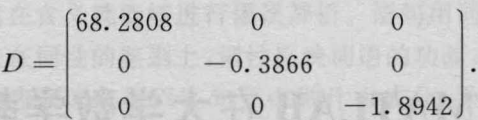

## 3 MATLAB 在曲线拟合中的应用

在 MATLAB 中,可用函数 ployfit 对一组数据 进行基于最小二乘法的多项式拟合,函数的调用格 式为  $p =$  polyfit  $(x, y, n)$ , 其中函数返回值  $p$  为多项 式的系数.

例 5 某种大豆脂肪含量 x (%)与蛋白质含量 y的检测结果如表 1.

表 1 实验数据

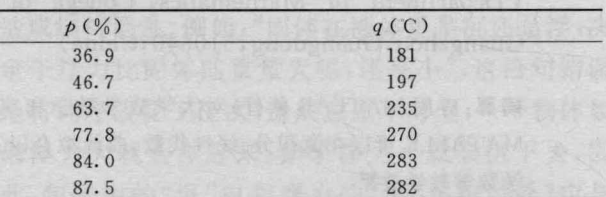

根据经验,  $x \overline{A} y$ 成线性关系, 即  $y = ax + b$ , 求 系数 a 和 b, 并画出图形.

相应的 MATLAB 程序为

>>  $x = [16.5, 17.5, 18.5, 19.5, 20.5, 21.5,$  $22.5, 23.5, 24.5$ ;

 $>> y = [43.5, 42.6, 42.6, 40.6, 40.3, 38.7,$  $37.2, 36.0, 34.0$ ;

>> p=polyfit(x,y,1) %对实验数据作一元 多项式拟合

p = - 1. 1750 63. 5875 %运行输出结果, p 为多项式系数,即 a = - 1.1750, b = 63.5875

>> y1=polyval(p,x); %估计出 x 点处多 项式 p 的值(因为多项式系数 p 表示一个一元多项 式)

>> plot(x,y1) %画出拟合曲线的图形

>> hold on;

 $>>$  plot  $(x, y, ' * b')$ **%画出实验数据的散** 点图,从而可以看出误差.

#### 运行结果如图 1 所示.

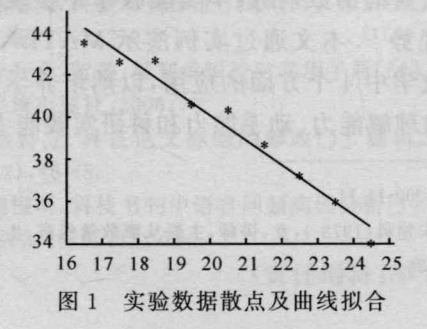

### 4 MATLAB 在大学数学教学中的动态演示

MATLAB 中的动态演示通常可以用程序、 Flash 动画及影片动画 种方式实现,其中使用程序 设计来实现动画是最常用的方式 在微积分和空间 解析几何的教学过程中经常需要借助函数图形来理 解相关概念,在这些内容的教学中可以适当使用 MATLAB 动画来绘制二维、三维空间的函数图形, 还可以演示一些抽象结论的形成过程.

通过"分割、近似求和、取极限"的思想求 曲边梯形的面积,进而抽象定积分的定义式

 $\int_{0}^{b} f(x)dx = \lim_{\max(\Lambda) \to 0} \sum f(\zeta_i) \Delta x_i.$ 

利用 MATLAB 编程,动态地描述出这个过 首先建立一个 M 文件,相应的程序为

```
function s= jifendf(f,a,b,m)
for k = 1:4n = m * k;
```

```
h = (b-a)/n;
s = 0:
subplot(2,2,k);for j=1:nx(1) = a + (i-1) * h;x(2)=a+j*h;x(3)=x(2);x(4)=x(1);t = (x(3) + x(4))/2;
    y(3) = \text{fewal}(f, t);y(4) = y(3);s = s + h * y(3);
```

```
fill(x,y,'g');
```

```
hold on;
```
end

title ( $\lceil n = '$ , num2str $(n)$ , 's =', num2str

```
(s)];
    end
```

```
fplot(f,[a,b]);
```
hold off

保存该文件,在 MATLAB 命令窗口中调用该 函数,格式为 $s =$ jifendf $(f, a, b, m)$ ,其中 $s$ 为曲边梯 形面积的即定积分值, f 为被积函数, a 为积分下限,  $b$  为积分上限, $m$  为分割子区间数. 在 MATLAB 程 序窗口调用该函数,图形结果窗口会出现 个子图,

分别绘出区间被分割为 m, 2m, 3m 及 4m 个子区间 的曲边梯形面积近似图和面积近似值.该程序用循 环语句实现了定积分求解曲边梯形面积的动态过 程,随着 的增大,面积的近似值会越来越接近定 积分的值.

调用 s = jifendf ('sin', 0, 3, 14, 10), 得到图 2 所 示的运行结果.

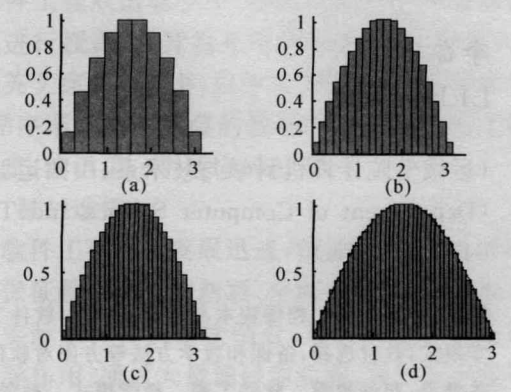

图 2 通过求曲边梯形面积描述定积分定义的过程 (a)  $n = 10s = 2.0082$ ; (b)  $n = 20s = 2.0021$ ; (c)  $n = 30s$  $= 2.0009$ ; (d)  $n = 40s = 2.0005$ .

### s 结束语

MATLAB 用于大学数学理论和实验的教 学,不仅克服了传统教学中讲解内容抽象、手工绘图 不准确和不直观、教学内容难以扩展等方面的不足, 而且有利于培养学生学习数学的兴趣和应用数学意 识,还可以提高学生运用数学知识和计算机技术分 析和解决实际问题的能力,这种新颖的教学方式使 大学数学教学进入一种良性循环[3]. 华南农业大学 应用数学系在大学教学中全面应用 MATLAB ,学 生的动手能力和实践能力得到显著提高,在 <sup>2007</sup> <sup>2008</sup> 年的全国大学生数学建模竞赛中取得了 全国一等奖、7个全国二等奖的好成绩.

#### 参考文献:

- $[1]$  苏金明. MATLAB 工具箱应用 $[$ M]. 北京:电子工业出 版社, 2004.
- [2] 麦红. MATLAB 在大学文科数学教学中的应用[J]. 电 脑知识与技术, 2008, 35(4): 2272-2273.
- [3] 余翠兰,思迦,段剑平. MATLAB 在大学数学辅助教学 中的应用[J]. 德宏师范高等专科学校学报, 2006(1): 103-106.

(责任编辑:尹 闯)